**买股票为什么显示购买失败~买入股票提示提交失败怎么 同学**-

人。<br>第二、**个人在天风开好**<br>第二、 **限制",什么情况?**

 $9 \t16$ 

**四、用同花顺的时候买股票显示"提交失败**

 $\Gamma$ 

 $2$ 

 $3 \times$ 4 10% 10.9 11  $5\,$ 

## $9 \t16$

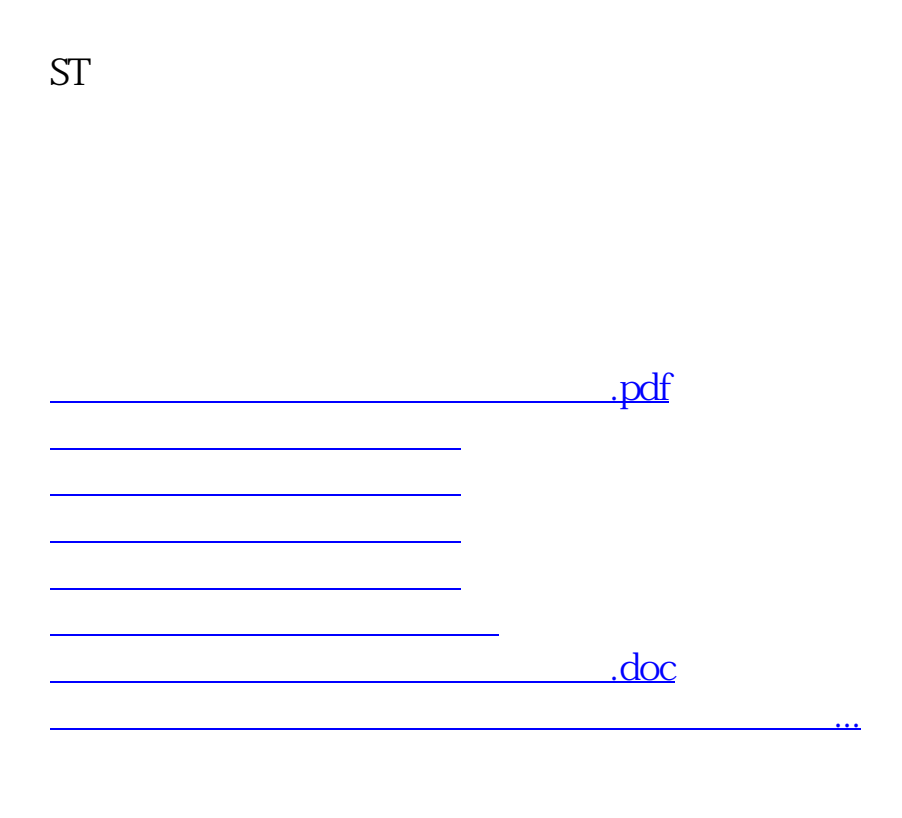

<u><https://www.gupiaozhishiba.com/read/28454716.html></u>